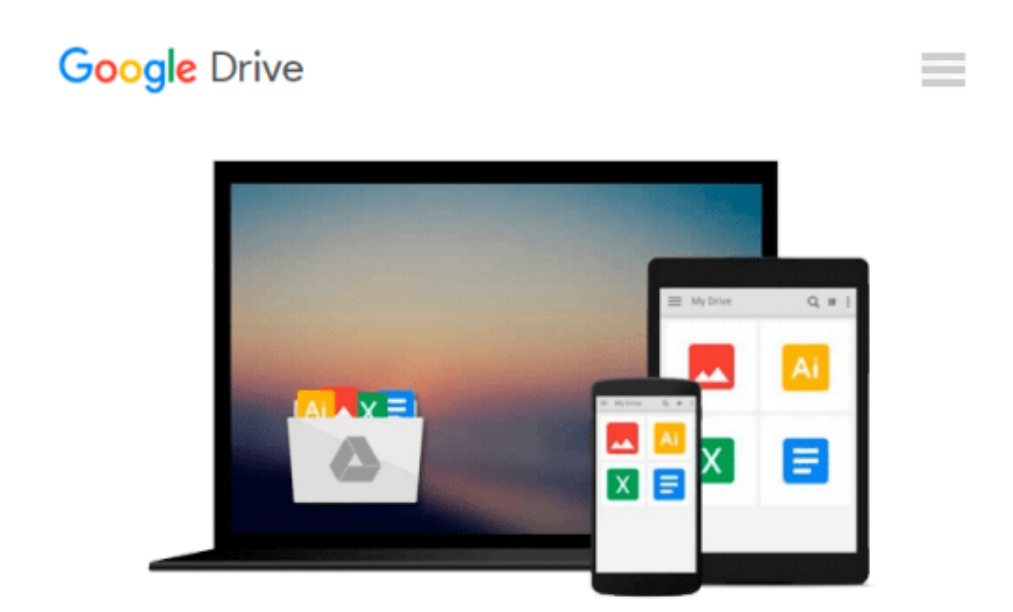

# **Exploring Microsoft Office Access 2010 Introductory**

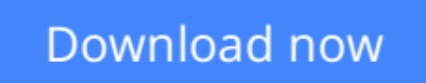

[Click here](http://ijos.club/go/read.php?id=B008ISRR66) if your download doesn"t start automatically

### **Exploring Microsoft Office Access 2010 Introductory**

**Exploring Microsoft Office Access 2010 Introductory**

**[Download](http://ijos.club/go/read.php?id=B008ISRR66)** [Exploring Microsoft Office Access 2010 Introductor ...pdf](http://ijos.club/go/read.php?id=B008ISRR66)

**[Read Online](http://ijos.club/go/read.php?id=B008ISRR66)** [Exploring Microsoft Office Access 2010 Introduct ...pdf](http://ijos.club/go/read.php?id=B008ISRR66)

#### **From reader reviews:**

#### **William Martin:**

Book is written, printed, or illustrated for everything. You can know everything you want by a reserve. Book has a different type. To be sure that book is important issue to bring us around the world. Adjacent to that you can your reading talent was fluently. A guide Exploring Microsoft Office Access 2010 Introductory will make you to possibly be smarter. You can feel a lot more confidence if you can know about every thing. But some of you think in which open or reading a book make you bored. It's not make you fun. Why they can be thought like that? Have you in search of best book or ideal book with you?

#### **Shirley Dildy:**

Reading a book can be one of a lot of activity that everyone in the world really likes. Do you like reading book therefore. There are a lot of reasons why people enjoyed. First reading a e-book will give you a lot of new details. When you read a e-book you will get new information since book is one of several ways to share the information or their idea. Second, reading through a book will make a person more imaginative. When you examining a book especially fiction book the author will bring that you imagine the story how the character types do it anything. Third, it is possible to share your knowledge to other people. When you read this Exploring Microsoft Office Access 2010 Introductory, you could tells your family, friends and also soon about yours publication. Your knowledge can inspire average, make them reading a guide.

#### **John Edwards:**

Reading can called mind hangout, why? Because when you are reading a book specially book entitled Exploring Microsoft Office Access 2010 Introductory your head will drift away trough every dimension, wandering in every aspect that maybe unknown for but surely can become your mind friends. Imaging just about every word written in a book then become one web form conclusion and explanation that maybe you never get ahead of. The Exploring Microsoft Office Access 2010 Introductory giving you yet another experience more than blown away your head but also giving you useful data for your better life in this particular era. So now let us demonstrate the relaxing pattern this is your body and mind will be pleased when you are finished examining it, like winning a. Do you want to try this extraordinary spending spare time activity?

#### **Daisy Harris:**

This Exploring Microsoft Office Access 2010 Introductory is new way for you who has intense curiosity to look for some information since it relief your hunger of information. Getting deeper you onto it getting knowledge more you know or you who still having bit of digest in reading this Exploring Microsoft Office Access 2010 Introductory can be the light food for you personally because the information inside this specific book is easy to get by means of anyone. These books build itself in the form and that is reachable by anyone, yeah I mean in the e-book type. People who think that in guide form make them feel sleepy even dizzy this publication is the answer. So there is absolutely no in reading a reserve especially this one. You

can find actually looking for. It should be here for a person. So , don't miss this! Just read this e-book variety for your better life as well as knowledge.

## **Download and Read Online Exploring Microsoft Office Access 2010 Introductory #HYT50D46PRN**

### **Read Exploring Microsoft Office Access 2010 Introductory for online ebook**

Exploring Microsoft Office Access 2010 Introductory Free PDF d0wnl0ad, audio books, books to read, good books to read, cheap books, good books, online books, books online, book reviews epub, read books online, books to read online, online library, greatbooks to read, PDF best books to read, top books to read Exploring Microsoft Office Access 2010 Introductory books to read online.

### **Online Exploring Microsoft Office Access 2010 Introductory ebook PDF download**

#### **Exploring Microsoft Office Access 2010 Introductory Doc**

**Exploring Microsoft Office Access 2010 Introductory Mobipocket**

**Exploring Microsoft Office Access 2010 Introductory EPub**